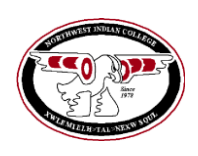

## **Course Outcomes Form Northwest Indian College**

 **All hand-outs are posted on the faculty website at [www.nwic.edu/faculty](http://www.nwic.edu/faculty) (follow the Assessment link)**

## **Before completing this form, please refer to the** *[Instructions for Completing the Course Outcomes](http://www.nwic.edu/Documents%20and%20Settings/amkarlberg/Local%20Settings/Temp/FrontPageTempDir/Instructions%20for%20Completing%20the%20Course%20Outcomes%20Form.doc)  [Form](http://www.nwic.edu/Documents%20and%20Settings/amkarlberg/Local%20Settings/Temp/FrontPageTempDir/Instructions%20for%20Completing%20the%20Course%20Outcomes%20Form.doc)***. Please submit this form electronically to amkarlberg@nwic.edu.**

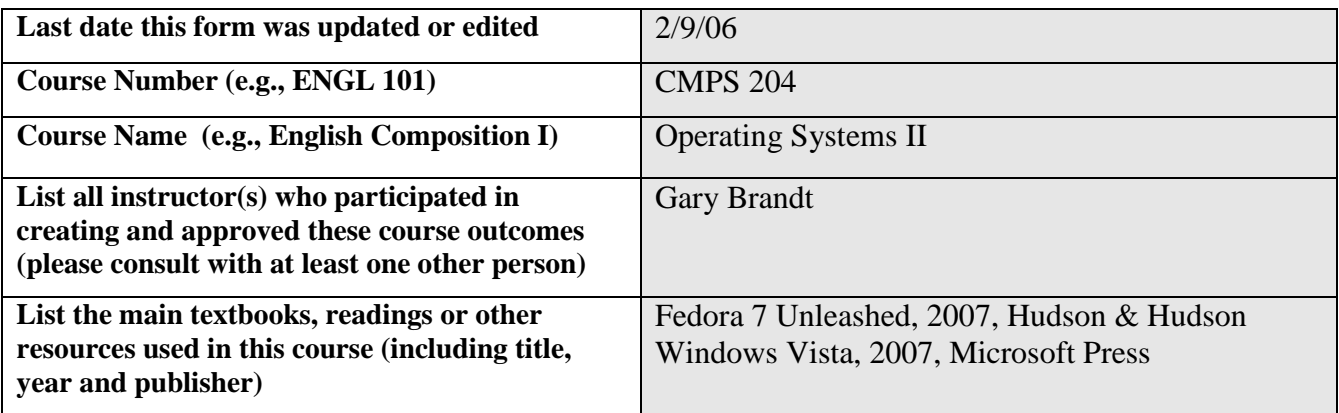

**A. NWIC outcomes:** From the *[List of NWIC Outcomes](http://www.nwic.edu/Documents%20and%20Settings/amkarlberg/Local%20Settings/Temp/FrontPageTempDir/NWIC%20Competencies%20and%20Assessment--01-12-06.doc)*, select the *most* important outcomes you *assess* in this course (either 1 or 2 NWIC outcomes must be chosen).

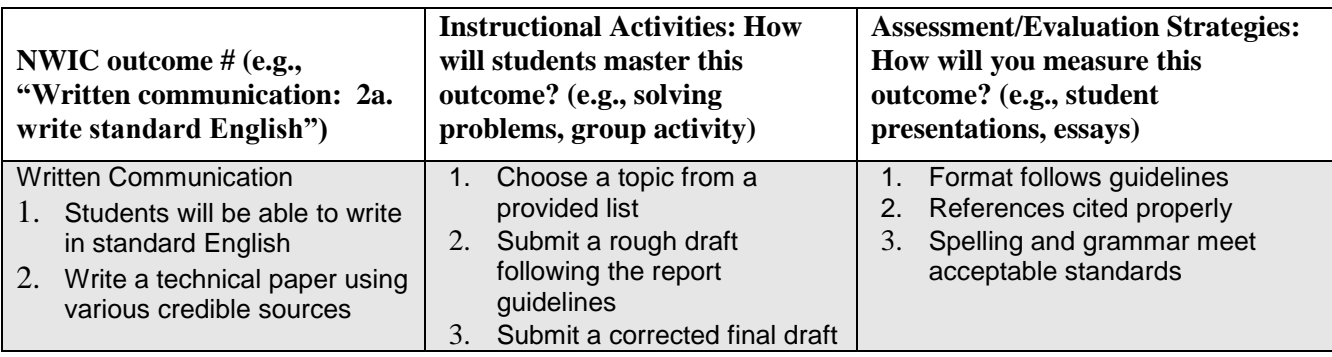

**B. Course outcomes:** List the *most* important other learning outcomes for this course (a maximum of 5).

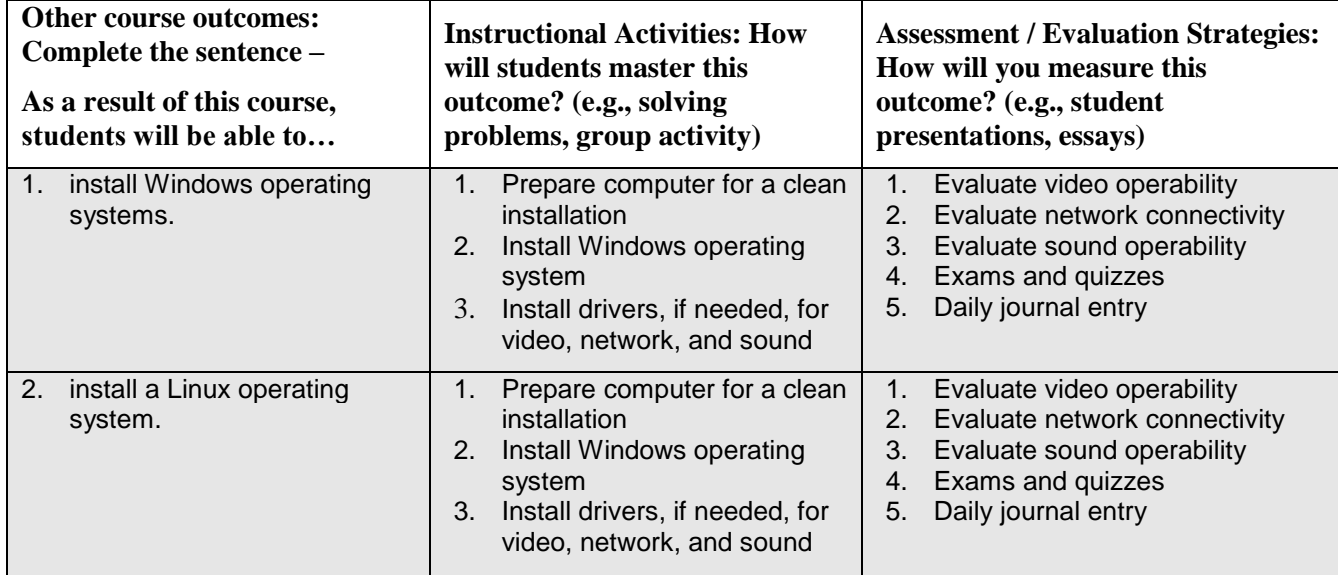

C:\Users\phroberts@nwic.edu\Desktop\CMPS204.doc

Updated 2/2/2017

Created by Anne Marie Karlberg (please email [amkarlberg@nwic.edu](mailto:amkarlberg@nwic.edu) with questions or ideas)

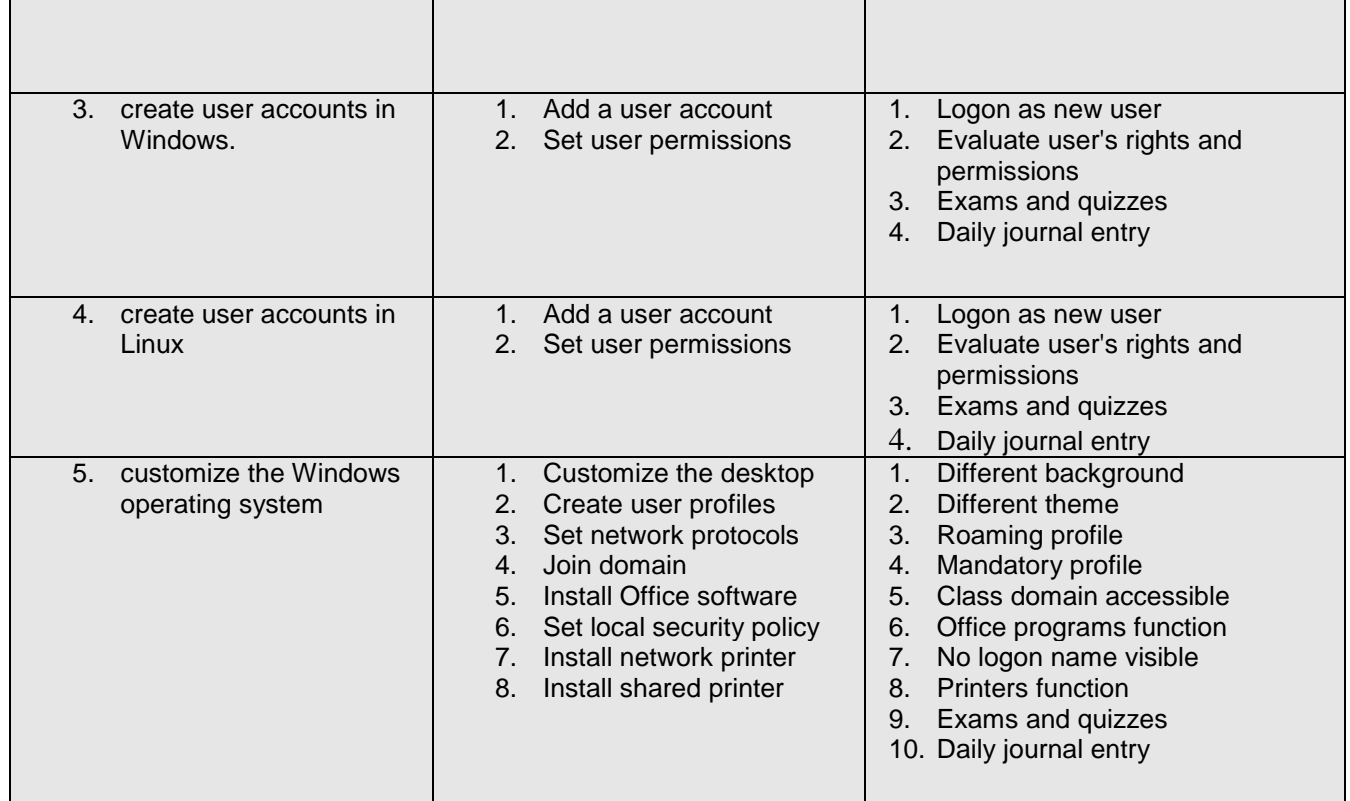

**C. Please list the NWIC outcomes and course outcomes from above on your syllabus.**